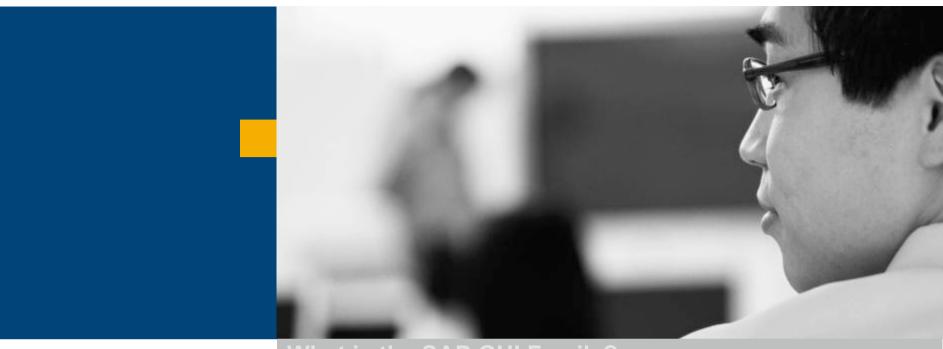

What is the SAP GUI Family?

**SAP GUI for Windows** 

**SAP GUI for Java** 

SAP GUI for HTML

Choosing the Right GUI

**Other Sessions** 

**Summary** 

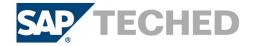

# What's New in SAP GUI for Java 7.10 (1/3)

#### **Platforms**

- Support of JSE 6.0 where available
- Windows Vista
- Mac OS X 10.5
- HP-UX 11.31
- Various Linux Distributions

# **Features and improvements**

- Input history (by far the most requested feature)
- Revised preference panels
- Dynpro Splitter

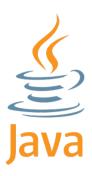

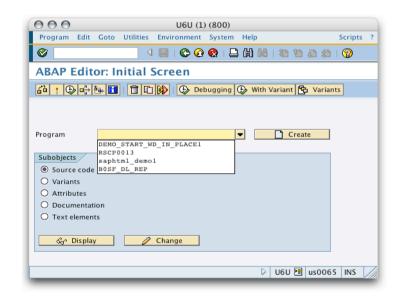

### For details see the release notes

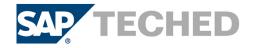

## What's New in SAP GUI for Java 7.10 (2/3)

## Mac OS X 10.5 (Leopard) / Dynpro Splitter

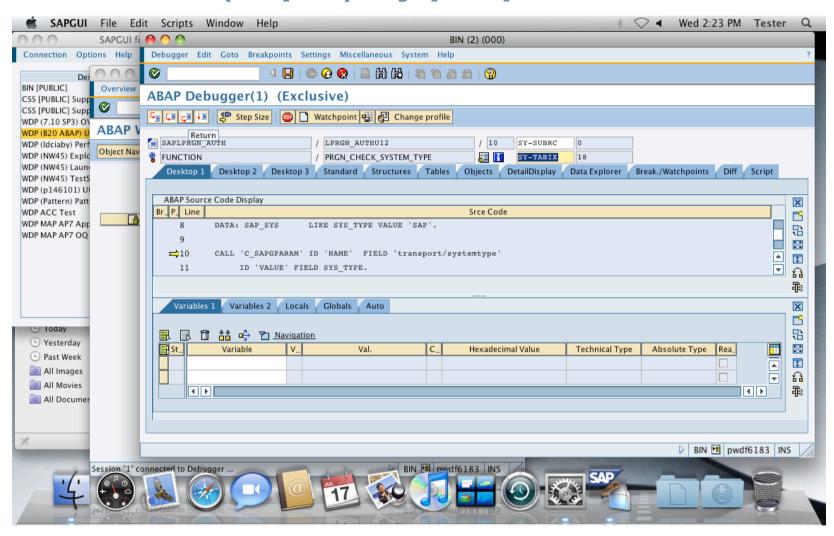

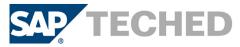

# What's New in SAP GUI for Java 7.10 (3/3)

## **Windows Vista / New Preferences Dialog**

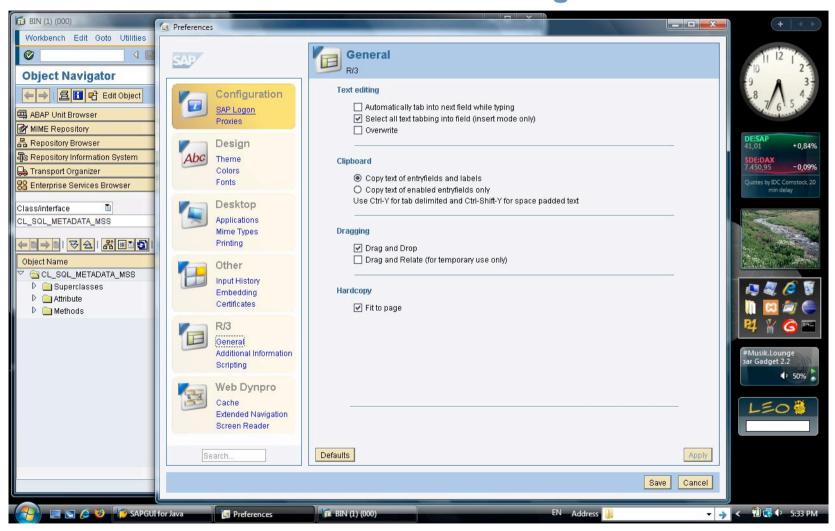

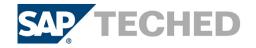

# **Deployment Options**

#### **Manual Installation**

- Double-clickable installer
- Involves user interaction
- Performed by end user

#### **Silent Installation**

- Run from command-line without any user interaction
- Options and install path are defined in a text file
- Performed by administrator

## **Web Deployment**

- Installer unpacked on a Web server
- Installation triggered by the content of a web page
- Installer runs as a signed applet
- Prepared by administrator, run by end user

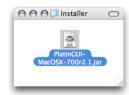

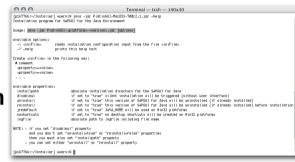

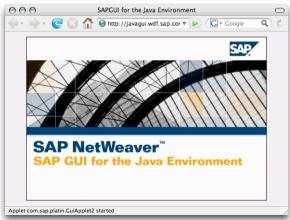

For details see chapter "Installation" inside the manual

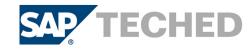

# **Central Configuration Management**

## **SAP GUI for Java needs configuration information**

- List of all available SAP systems (message servers)
- SAP routers
- Needs to be available on all user workstations

## **Solution: Web-based Configuration**

- Keep common configuration information central
- Simple text files on web server
- User needs to enter one URL only

## **New:** "ready to go" installation

- Administrator creates templates for the configuration
  - URL to central configuration, settings (connection colors, preset options)
- Templates are deployed during installation
- Result: no hand operated configuration required after installation

For details see chapter "Administration" in manual

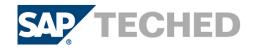

# **Supported SAP Releases**

## and lifetime of SAP GUI for Java versions

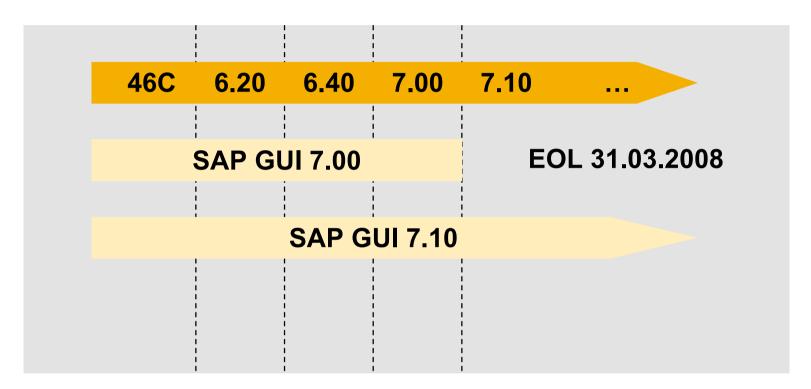

See <a href="http://service.sap.com/pam">http://service.sap.com/pam</a> and <a href="http://service.sap.com/pam">http://service.sap.com/pam</a> for details

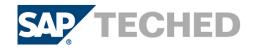

# **Supported Platforms**

## **Operating Systems**

- AIX 5.2, 5.3 (32bit JVM)
- HP-UX 11.0, 11.11 (PA-RISC), 11.23 (PA-RISC), 11.31 (PA-RISC)
- Linux RedHat EL4 (32bit JVM)
- Linux RedHat EL5 (32bit JVM)
- Linux SuSE SLES 10 (32bit JVM)
- Linux openSuSE 10.1-10.2, SLED 10 (32bit JVM)
- Mac OS X 10.4, 10.5 (PowerPC / Intel)
- Solaris 8, 9, 10 (SPARC)
- Windows XP Home, Professional (32bit JVM)
- Windows Server 2003 (32bit JVM)
- Windows Vista (Business / Ultimate) (32bit JVM)

#### **Java Virtual Machines**

- JSE 5
- JSE 6 (on Linux, Solaris, Windows)

See <a href="http://service.sap.com/pam">http://service.sap.com/pam</a> and SAP note 954572 for details

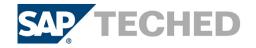

### **Limitations of the SAP GUI for Java**

## **Limitations compared to SAP GUI for Windows**

- Office integration into SAP transactions is not available
- Some GUI components like the BEx explorer are not available
- Some controls in SAP GUI for Windows used for special purposes are not available as JavaBean in SAP GUI for Java, for example
  - SAP SmartForms
  - advanced ABAP Editor Control
- Graphical screen painter is not available
- Translations of built-in texts like in logon window or options menu are not available for all languages SAP supports
- To see if a transaction is supported for use with SAP GUI for Java check in transaction SE93

For detailed information see note 454939

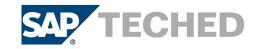

## **Further Information**

# > SAP Public Web:

SAP Developer Network (SDN): <a href="https://www.sdn.sap.com">www.sdn.sap.com</a>
Forums in SDN:

- SAP GUI (Windows und Java) Forum
- Internet Transaction Server (ITS) Forum

#### Wiki in SDN:

■ Wiki – Internet Transaction Server

Business Process Expert (BPX) Community: <a href="www.bpx.sap.com">www.bpx.sap.com</a>

SAP GUI Family on <a href="service.sap.com/sapgui">service.sap.com/sapgui</a>

Related SAP Education and Certification Opportunities

http://www.sap.com/education/

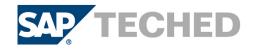